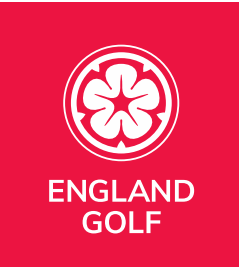

## **Application for 9-hole ratings.**

Standard 9-hole ratings (front/back 9's – holes 1-9 & 10-18) are provided as part of the formal rating process, with detail listed on the issued slope certificate.

## Standard 9 holes not yet added to platform.

If you have already been rated and have your Course and Slope Rating Certificate, but the course is not set up on the England Golf WHS Platform, you will need to complete the '**Adding Course to Platform Application (CR001)**'.

On returning CR001, the course will be added to the England Golf WHS Platform and will then allow for scores to be entered.

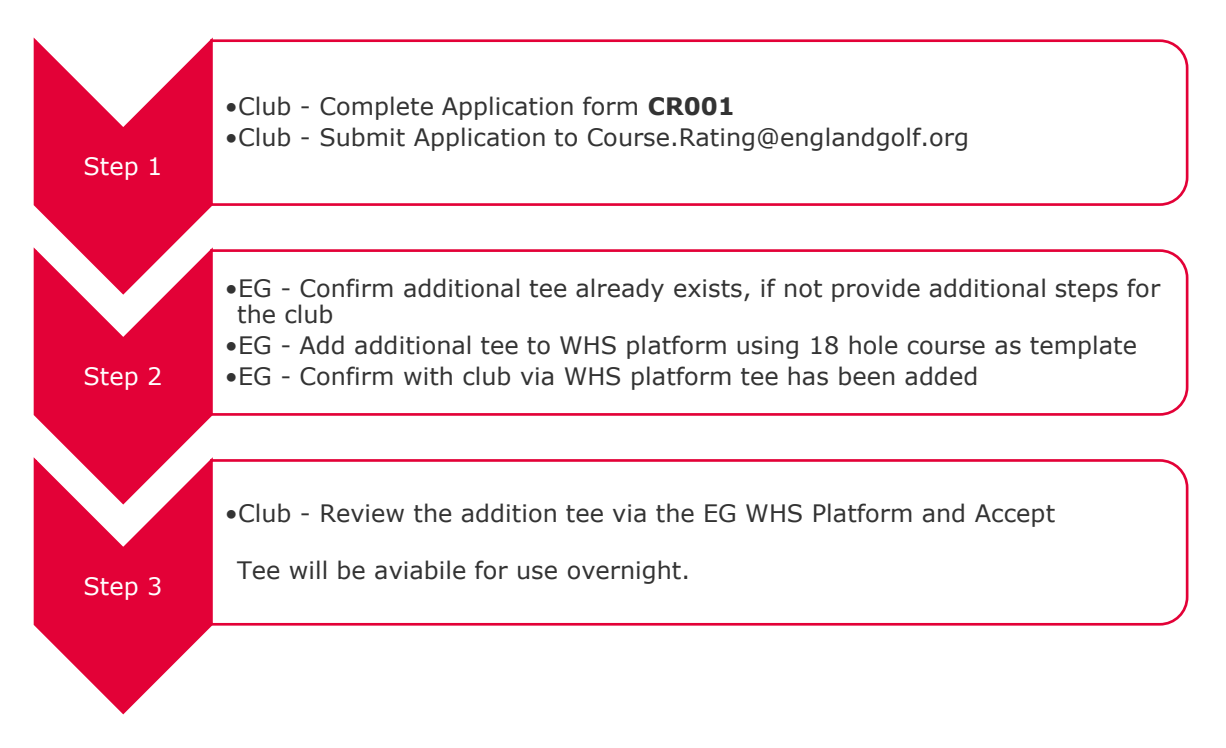

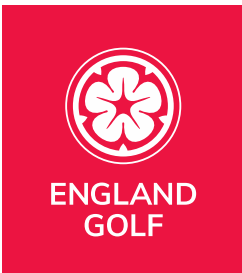

## 9 holes played not standard, also known as a Composite Course – a mix of front and Back 9 holes

If you play 9 holes which are a mixture of holes and not just Front/Back 9 you will need to be given a Course and Slope rating for the Composite 9. If the 18 hole course has a Course Rating and Slope Rating issued. To do this you will need to contact your Local County Union, they will assist in the completion of an application and submit this to England Golf on your behalf.

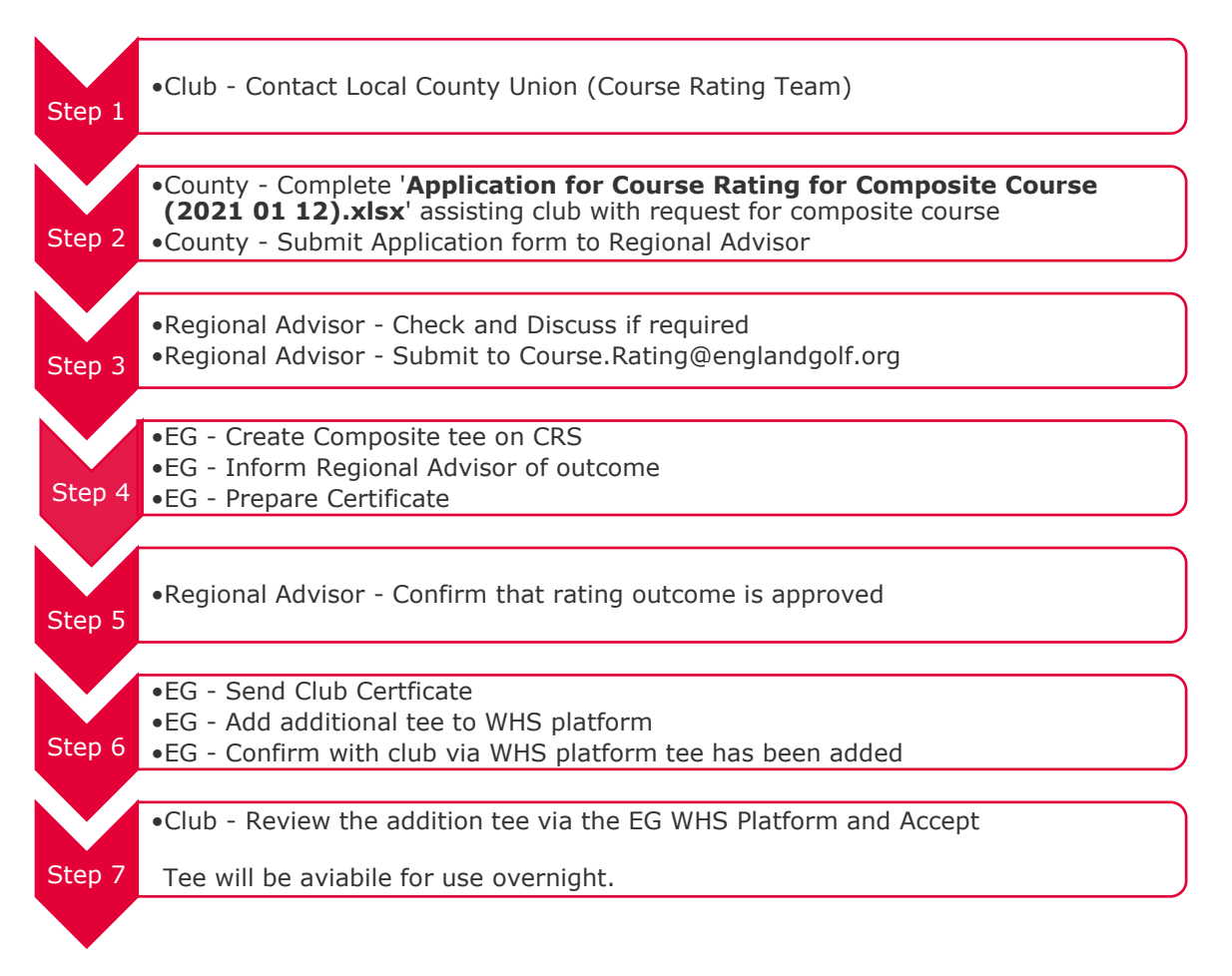